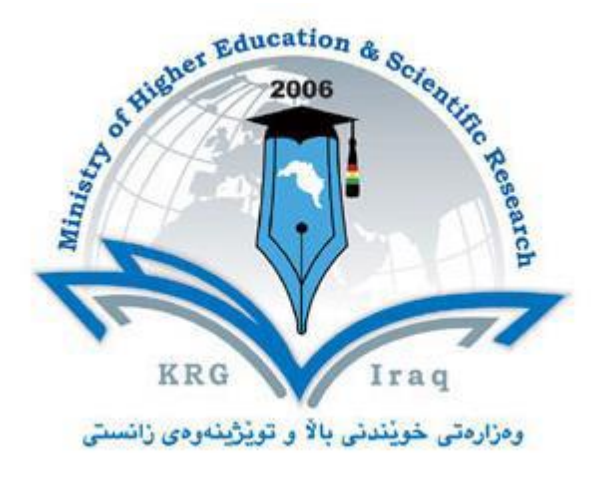

## **Department of Computer Science**

**College of Science**

**University of Cihan Sulaimaniya**

**Subject: Computer GraphicsI**

**Course Book – Stage 3**

**Lecturer's name: asst. lecturer Asan Baker Kanbar**

**Academic Year: 2023/2024**

## **Course Book**

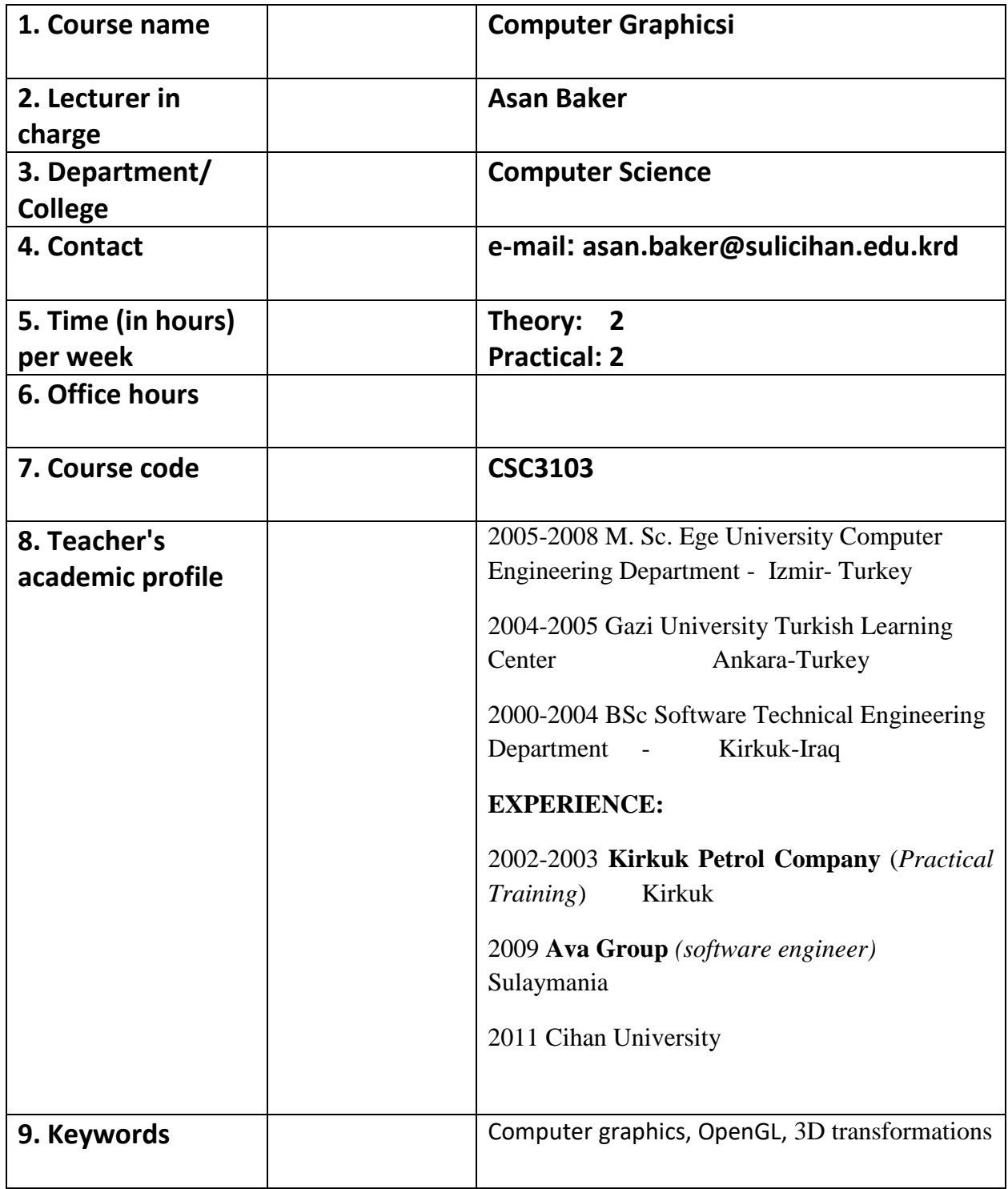

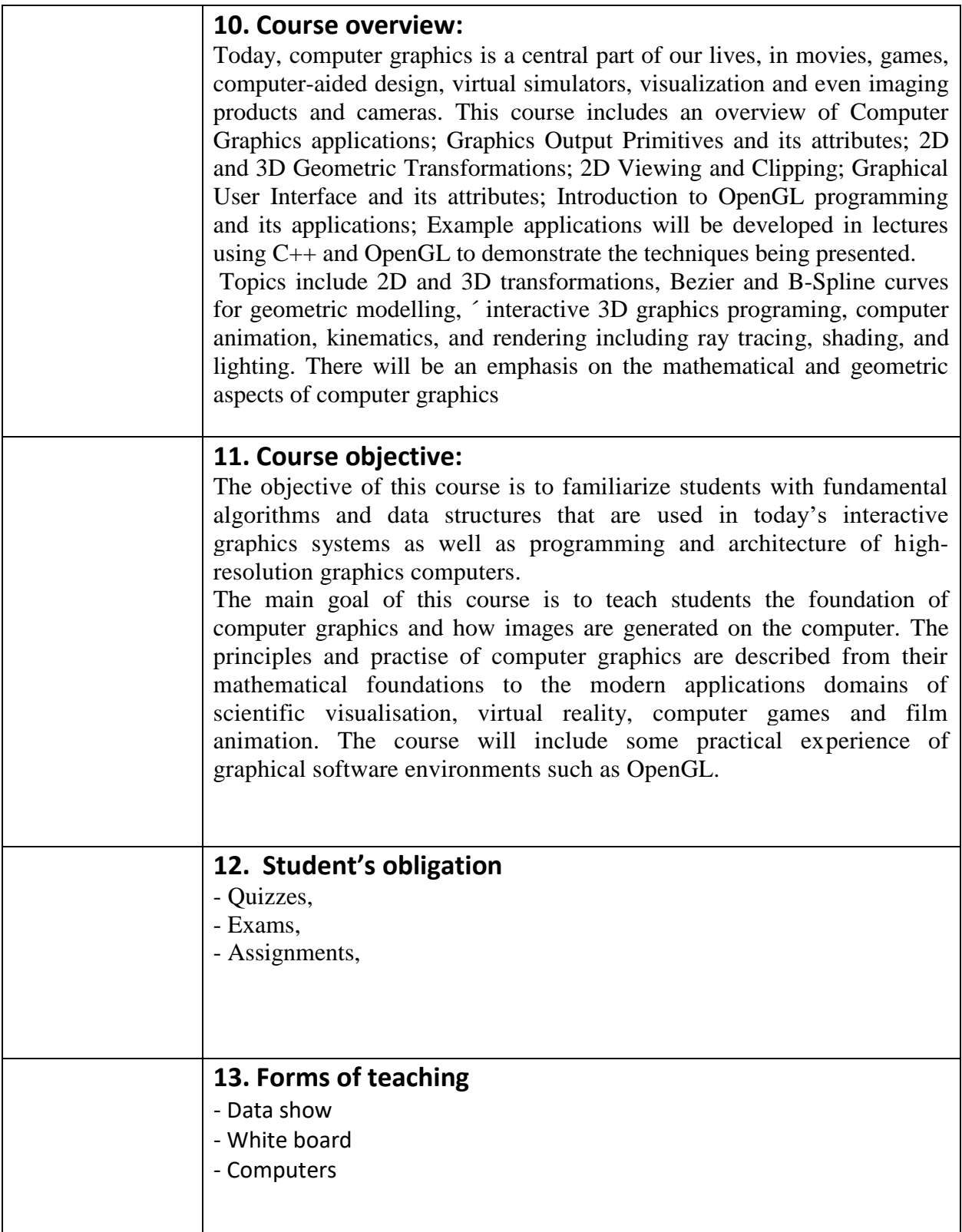

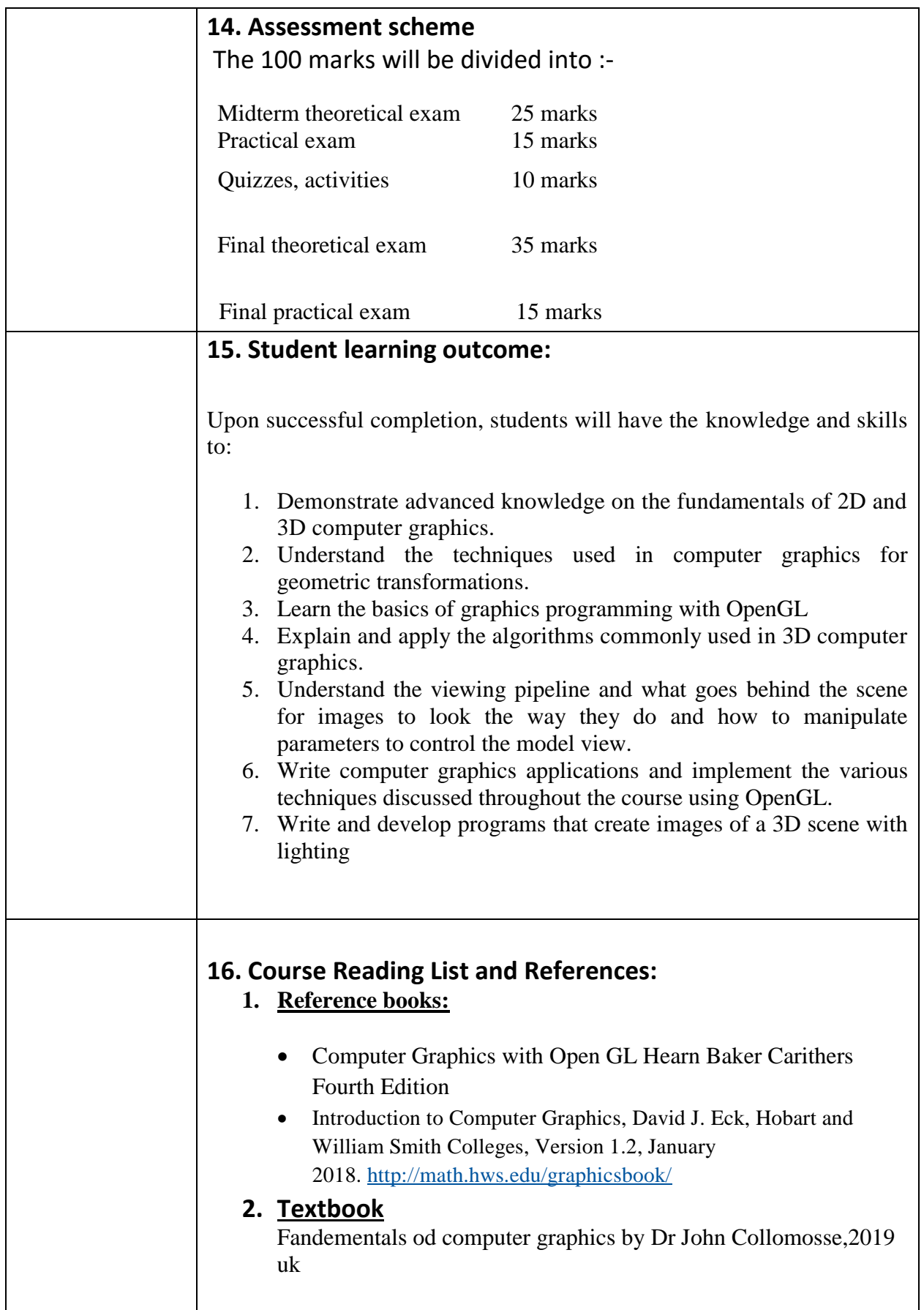

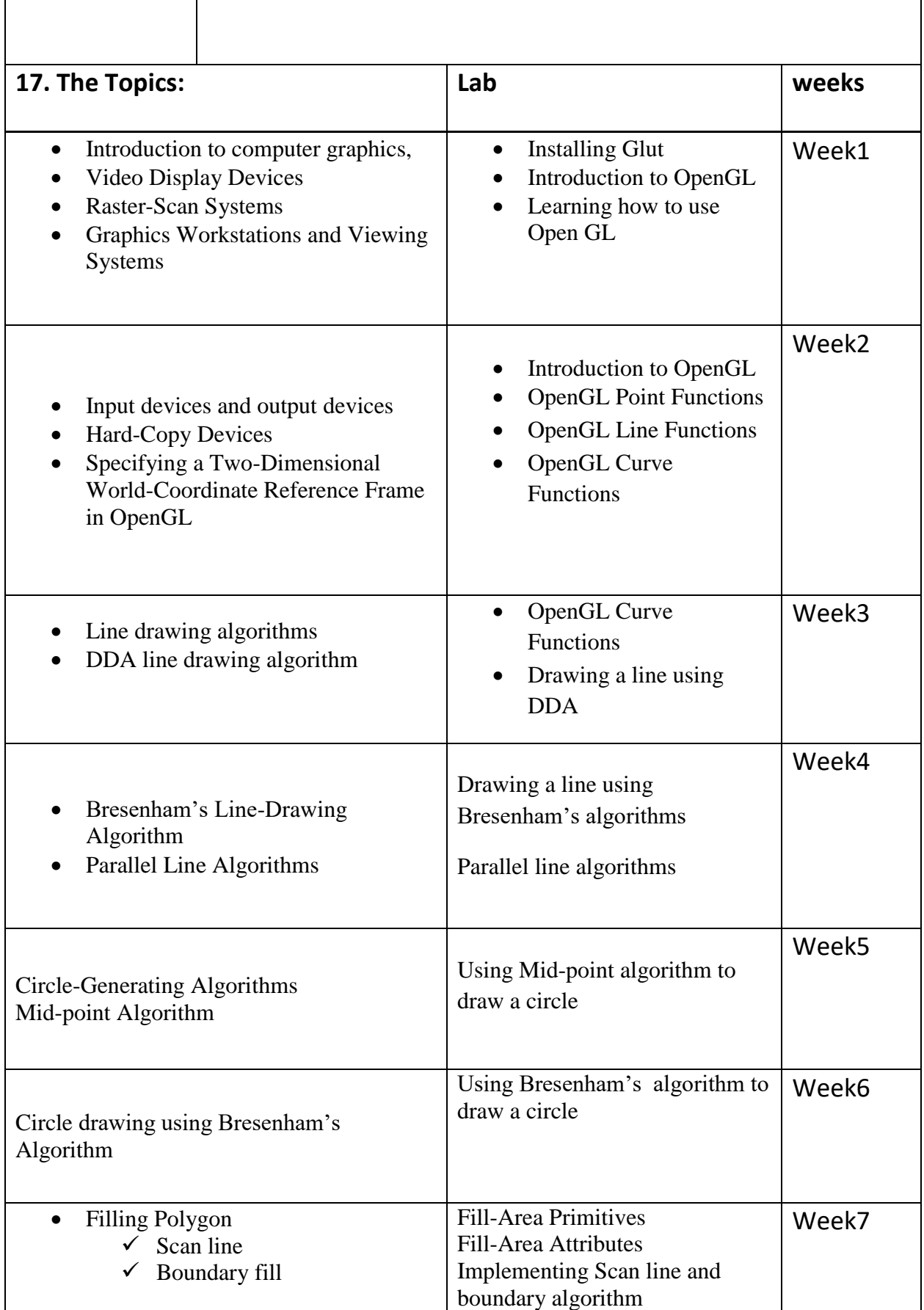

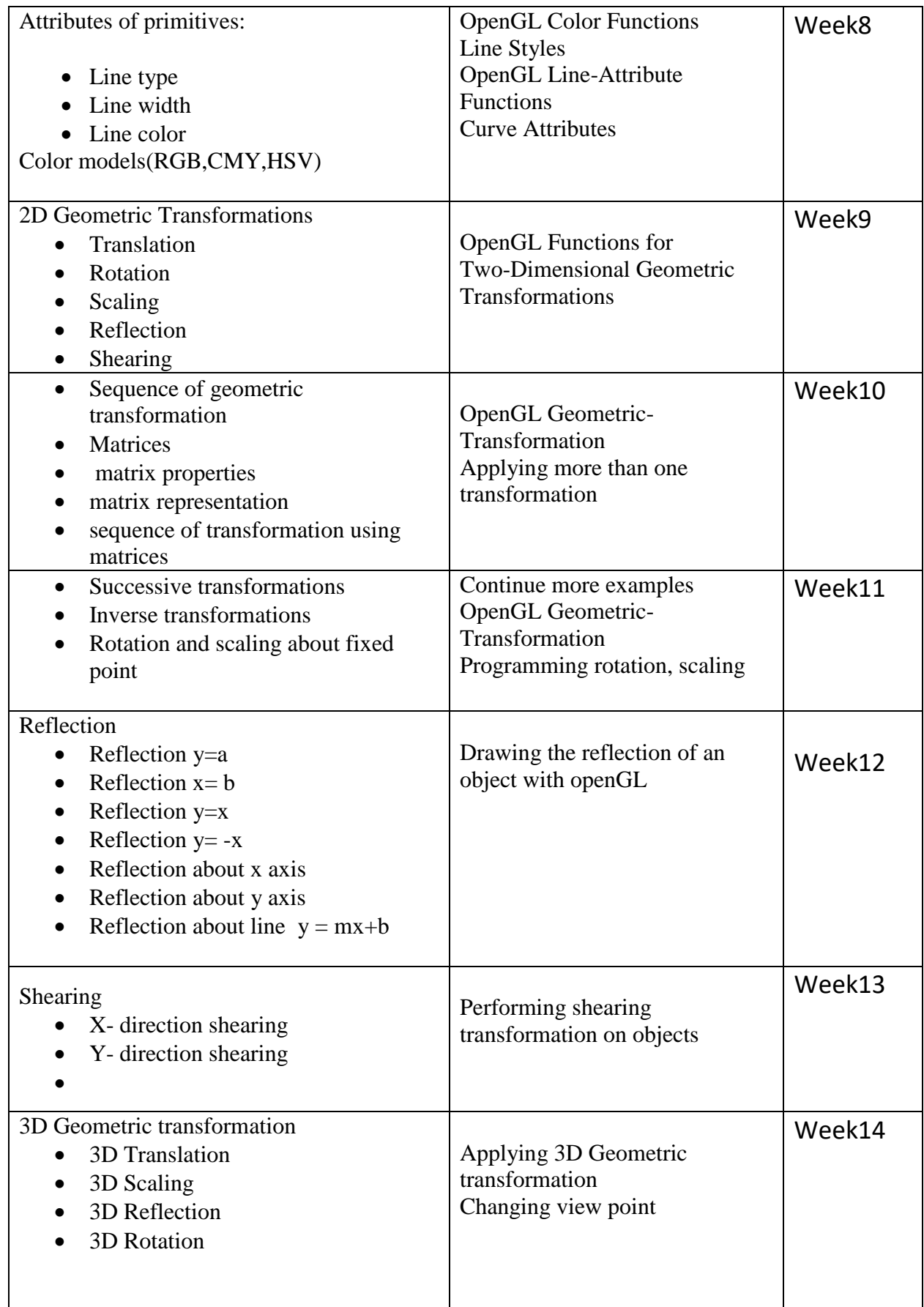

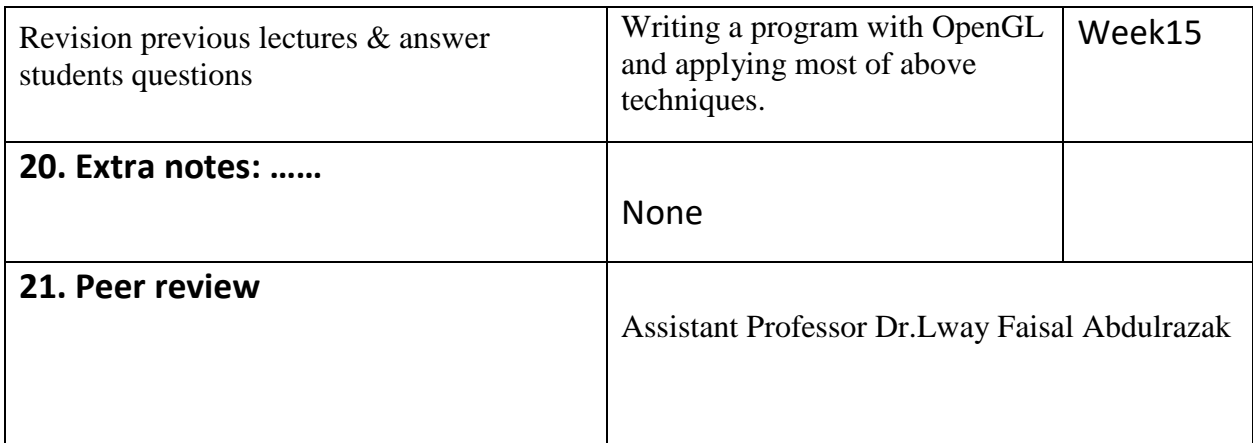

 $\frac{2\#}{\sqrt{2}}$  $\overline{a}$ 

Asst.Lecturer: Asan Baker